# **Organisation et gestion de données**

### **I. Tableau**

#### **Pour rassembler des données, on peut utiliser un tableau**

Exemple : Nombre de participants (en milliers) au concours Kangourou

1991 : 103 ; 1992 : 248 ; 1993 : 365 ; 1994 : 430 1995 : 502 ; 1996 : 503 ; 1997 : 497 ; 1998 : 407

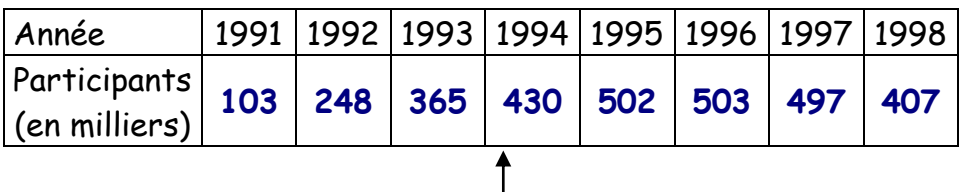

En 1994, il y avait **430** mille participants

#### **II. Lire et construire un diagramme rectangle**

#### 1. Lire un diagramme rectangle

**Dans un diagramme à barres, les hauteurs des barres sont proportionnelles aux quantités qu'elles représentent.** 

Exemple : Le diagramme rectangle donne l'étendue des océans en millions de km²

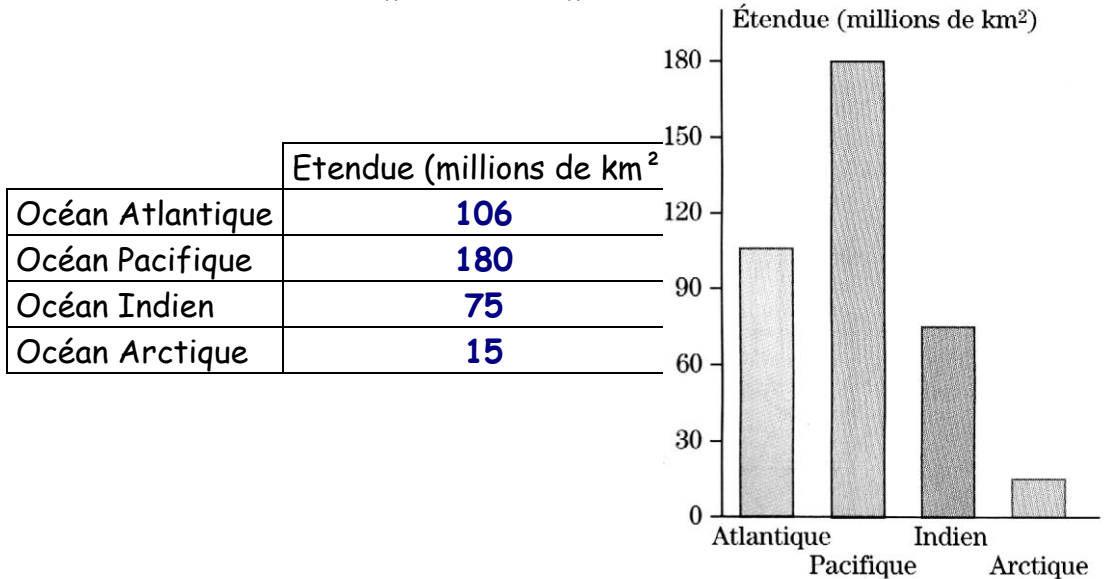

Remarque : il n'y a pas de graduation sur la demi-droite horizontale : les barres sont repérées par une légende et non par une valeur numérique.

## 2. Construire un diagramme rectangle

Représenter le tableau ci-dessous par un diagramme à barres :

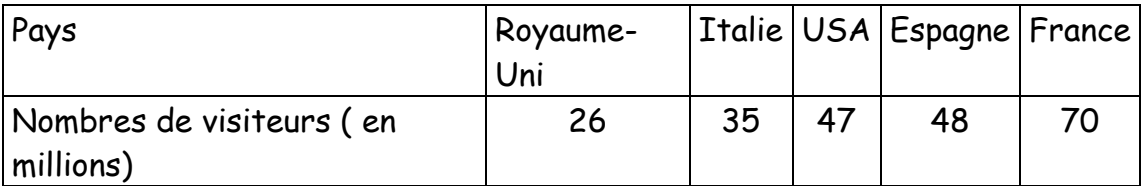

Les cinq pays qui ont accueilli le plus de visiteurs étrangers en 1998

On choisit 1 cm pour représenter 10 millions

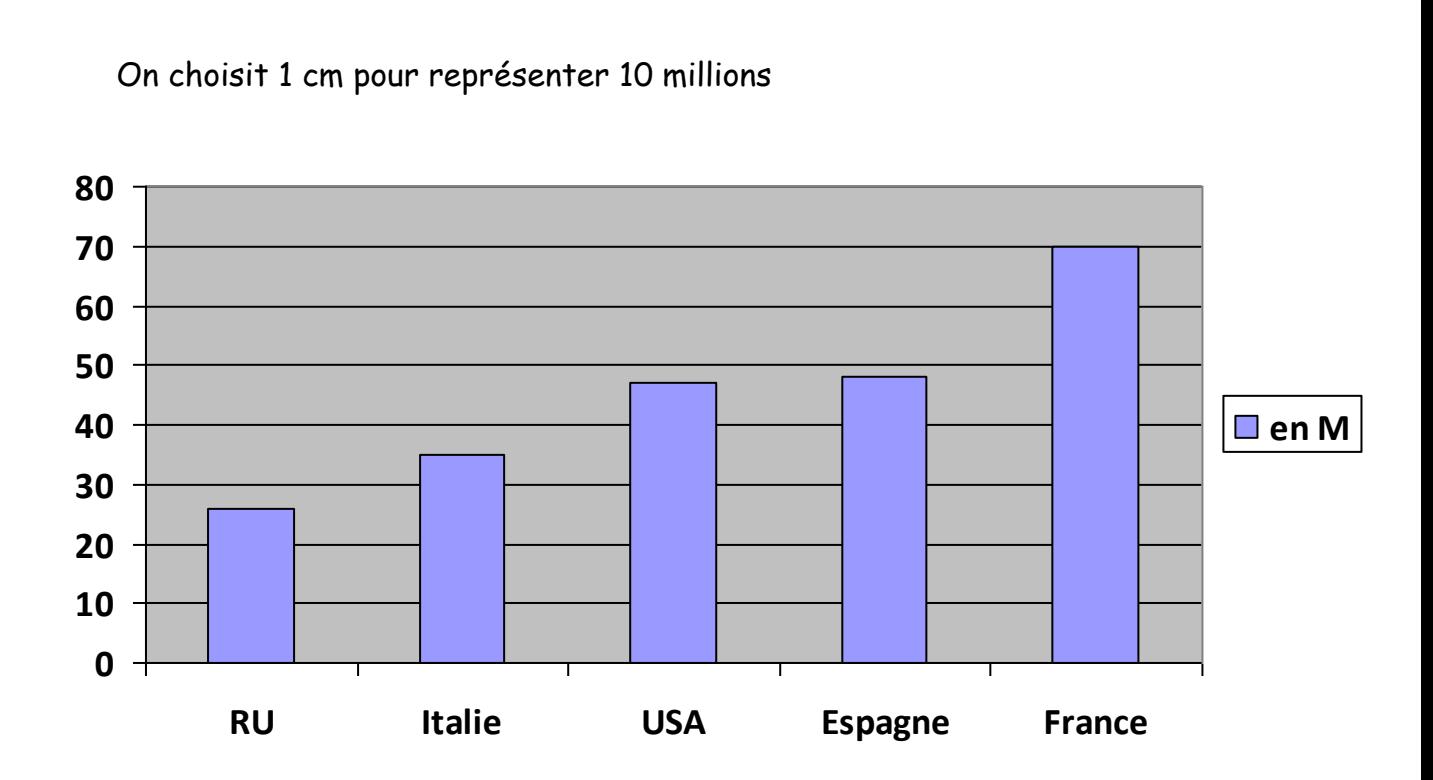

#### **III. Lire et construire une courbe**

#### 1. Lire une courbe

**On peut représenter graphiquement une grandeur qui est fonction d'une autre grandeur par une courbe.**

Exemple : la courbe ci-dessous représente le poids en fonction de l'âge pour un

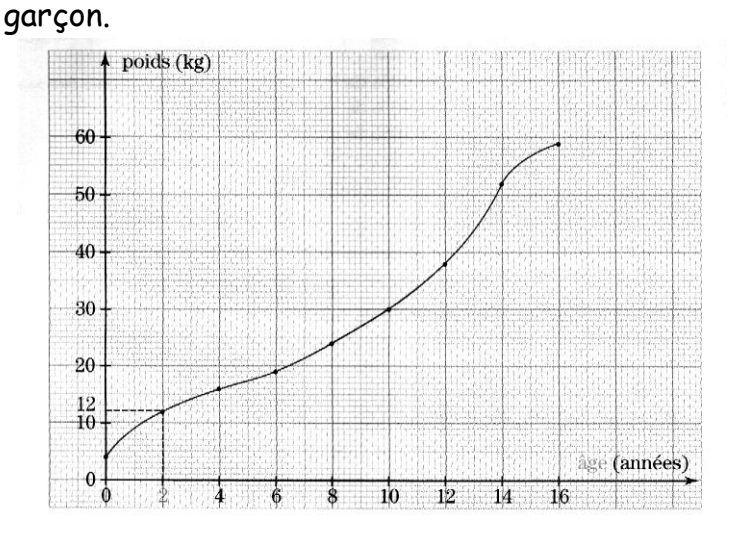

Pour construire cette courbe :

On gradue deux **demi-droites perpendiculaires**

- On place l'âge **horizontalement** ( 1 cm représente 2 années )
- On place le poids **verticalement** ( 1 cm représente 10 kg )

On représente chaque couple de valeurs du tableau par un point · Par exemple, pour le couple ( 2 ; 12 )

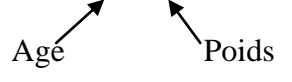

- On repère la valeur 2 sur la graduation horizontale
- On repère la valeur 12 sur la graduation verticale
- On trace des pointillés pour construire le point

On relie les points par une courbe régulière

Compléter le tableau suivant :

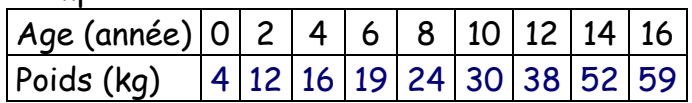

#### 2. Construire une courbe

Représenter graphiquement la masse du sanglier en fonction de son âge

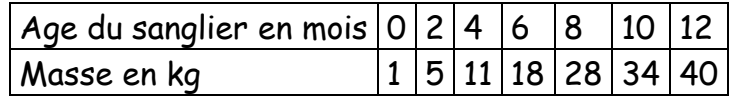

- On place **l'age** horizontalement (1 cm représente **2** mois)
- On place **la masse** verticalement (1 cm représente **10** kg)

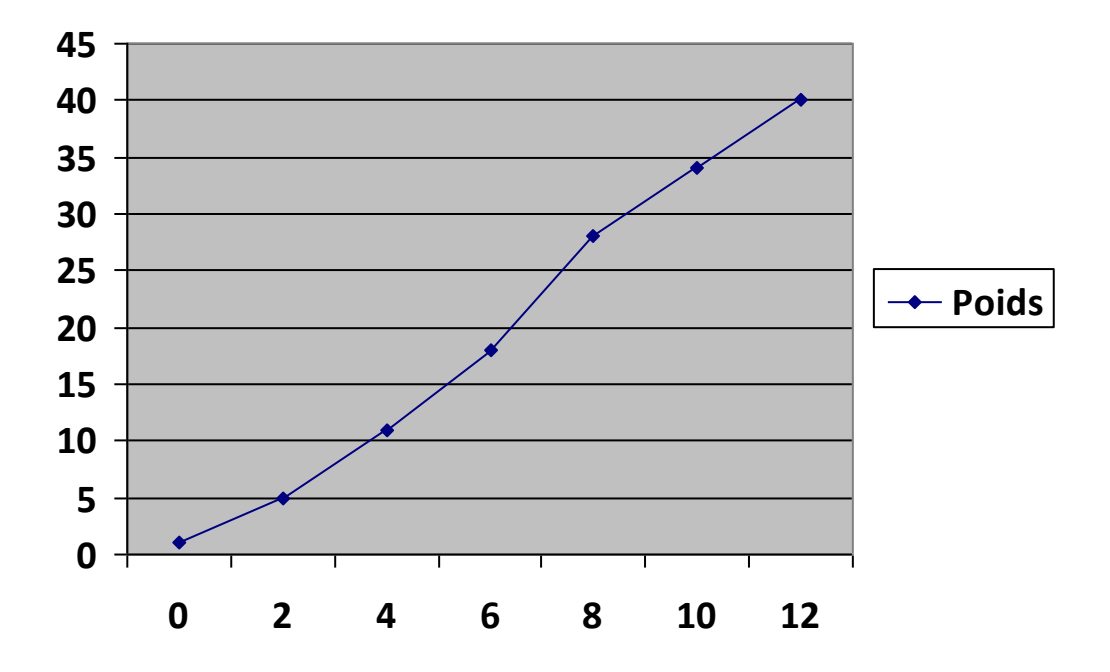

#### 3. Interpréter une courbe

Marie a fait une randonnée en bicyclette.

Que s'est-il passé de 10h30 à 11h ?

**Marie s'est arrêtée, elle reste à 15 km de sa maison .**

A quelle heure et à quelle distance de sa maison Marie a-t-elle pris le chemin du retour ?

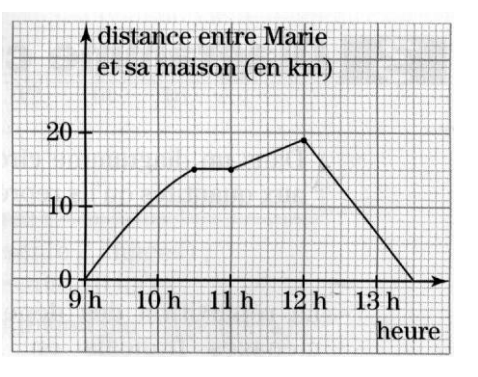

**Marie a pris le chemin du retour à 12h, elle était à 19 km de sa maison.**

## **IV. Lire un diagramme circulaire**

On peut représenter des données par un diagramme circulaire.

Exemple : le diagramme circulaire indique la répartition des téléspectateurs suivant les

chaînes de télévision

Compléter les phrases suivantes :

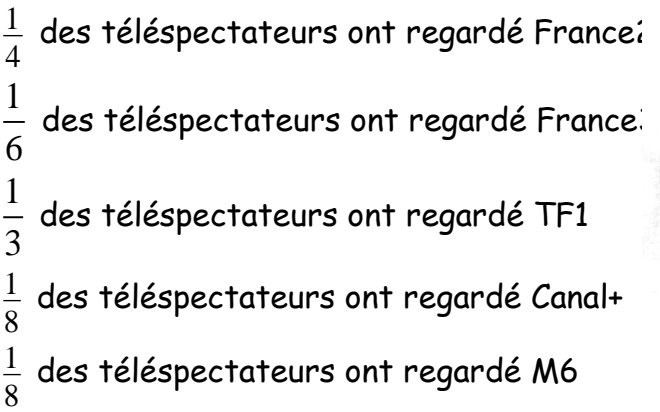

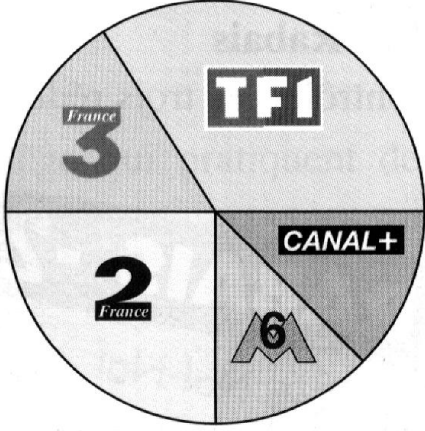